## **ODSHERRED** Opret indsatsformål, indsatsmål og bestilling - social Myndighed (WEB) STEP 1

Indsatsformål-udfyldes af myndighed. Indsatsformål=Hvorfor? Overordnet beskrivelse Indsatsmål med relaterede ydelser – udfyldes af myndighed. Indsatsmål=Konkrete resultater (Delmål udfyldes af udfører)

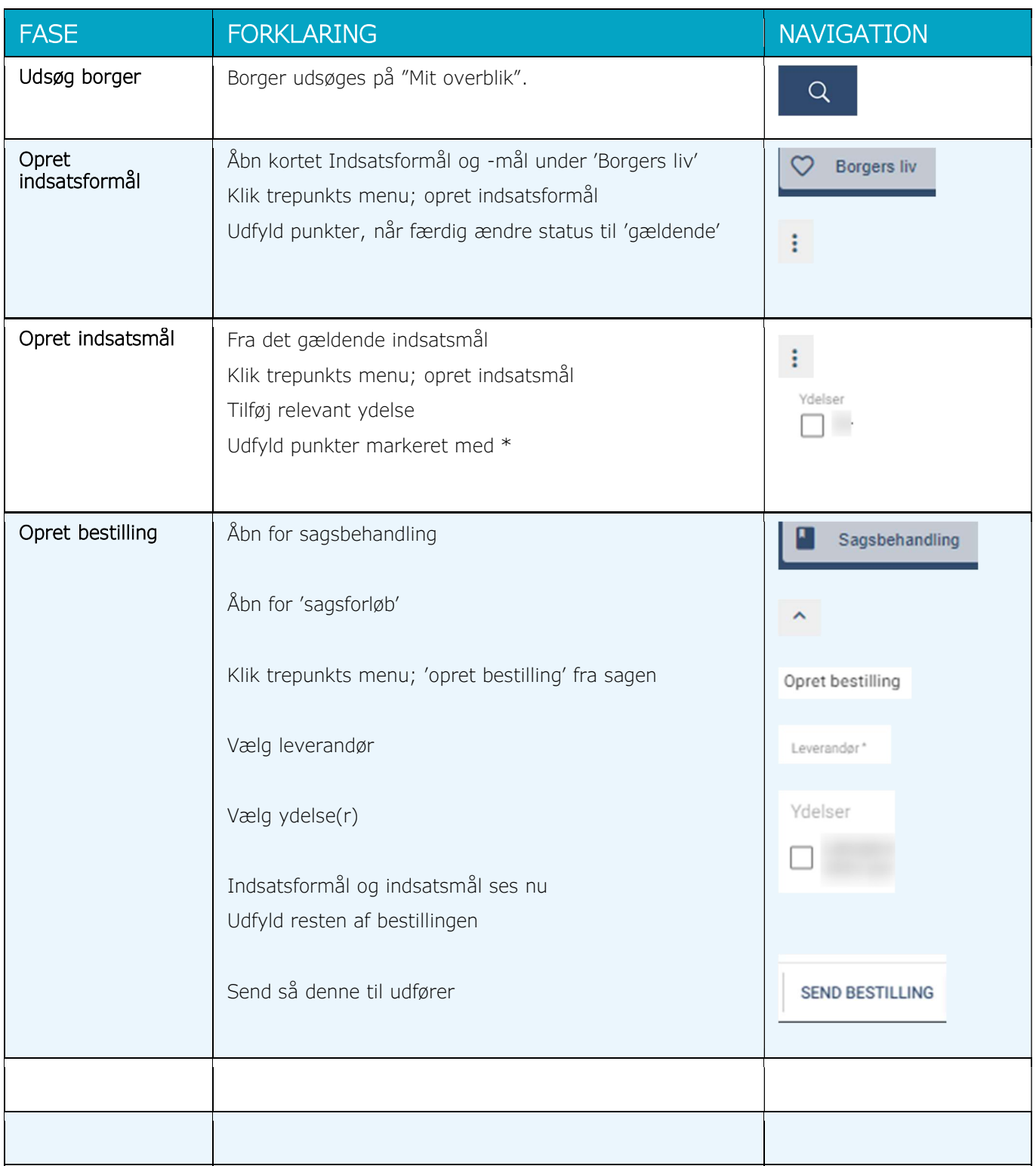

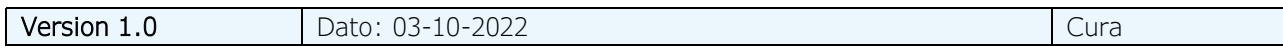